# **Взаимодействие процессов**: **сокеты**

# **Создание сокета**

### **#include <sys/types.h> Необходимые заголовочные файлы и прототип**

- **#include <sys/socket.h>**
- **int socket ( int domain, int type, int protocol ) ;**

## **Параметры**

**domain** — коммуникационный домен:

- **• AF\_UNIX**
- **• AF\_INET**

**type** — тип сокета:

- **• SOCK\_STREAM** виртуальный канал
- **SOCK DGRAM** датаграммы

**protocol** — протокол:

- 
- - **• 0** автоматический выбор протокола
	- **• IPPROTO\_TCP** протокол TCP (AF\_INET)
	- **IPPROTO UDP** протокол UDP (AF INET)

# Связывание

### Необходимые заголовочные файлы и прототип #include <sys/types.h>

- #include <sys/socket.h>
- int bind (int sockfd, struct sockaddr \* myaddr, int addrlen); Параметры
- sockfd дескриптор сокета
- myaddr указатель на структуру, содержащую адрес

сокета

Структура адреса для

домена

**AF UNIX** 

```
#include <sys/un.h>
struct sockaddr un {
 short sun family; /* = AF UNIX */
 char sun path \lceil 108 \rceil;
\};
```
# Связывание

### Необходимые заголовочные файлы и прототип #include <sys/types.h>

- #include <sys/socket.h>
- int bind (int sockfd, struct sockaddr \* myaddr, int addrlen); Параметры
- $\text{sockfd}$  дескриптор сокета
- myaddr указатель на структуру, содержащую адрес
- сокета

Структура адреса для домена AF INET

#include <netinet/in.h> struct sockaddr in  $\{$ short sin family;  $/* = AF$  INET \*/ u short sin port;  $/*$  port number  $*/$ struct in addr sin addr; /\* host IP address \*/ char sin zero  $\lceil 8 \rceil$ ; /\* not used \*/  $\}$  ;

# **Связывание**

### **#include <sys/types.h> Необходимые заголовочные файлы и прототип**

**#include <sys/socket.h>**

**int bind ( int sockfd, struct sockaddr \* myaddr, int addrlen ) ;**

### **Параметры**

**addrlen** — размер структуры **sockaddr** (**«доменный» адрес сокета**).

#### **Возвращаемое значение**

В случае успешного связывания **bind** возвращает 0, в случае ошибки — –1.

# **Предварительное установление соединения**

(тип сокета — виртуальный канал или датаграмма)

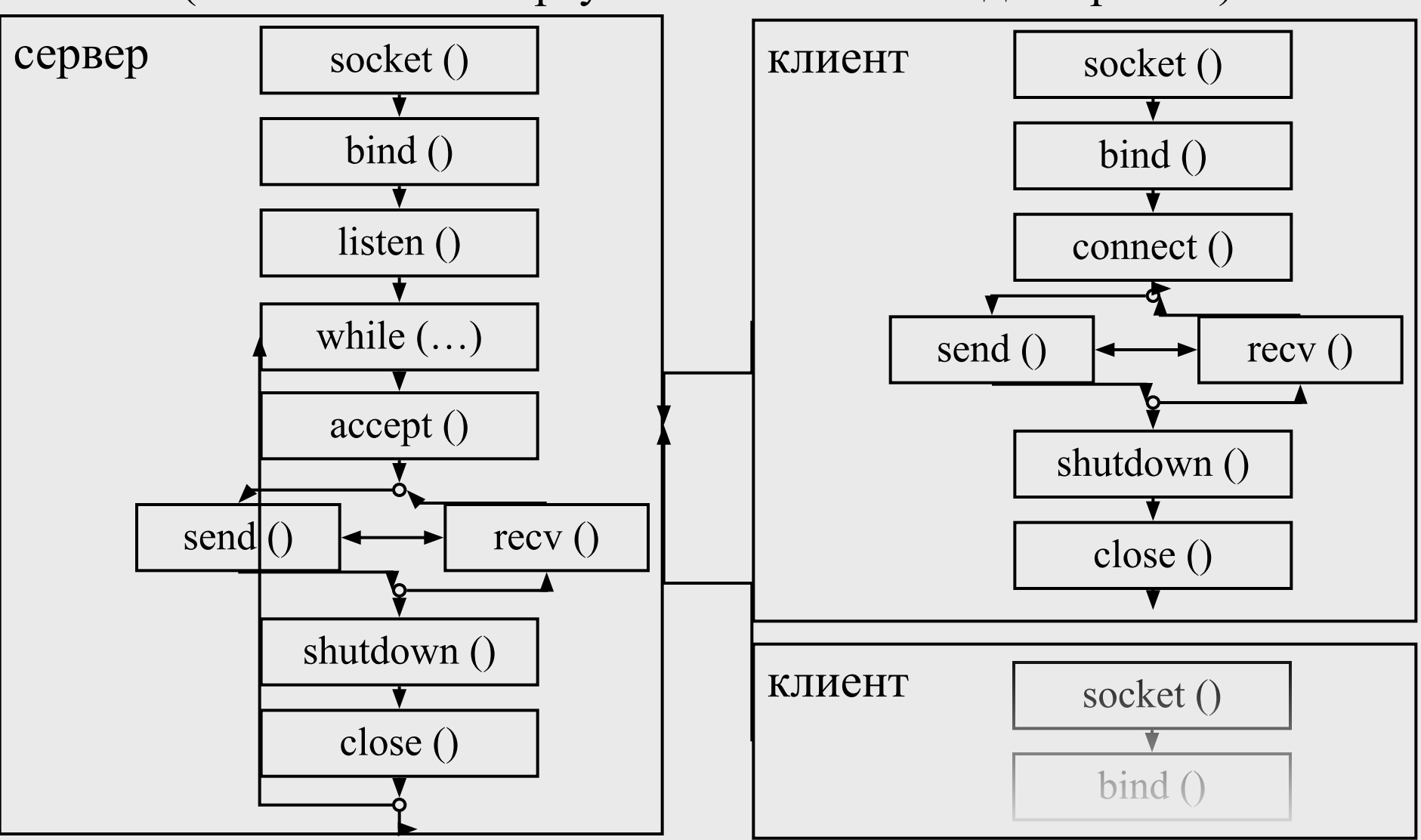

# **Прослушивание сокета**

### **#include <sys/types.h> Необходимые заголовочные файлы и прототип**

- **#include <sys/socket.h>**
- **int listen (int sockfd, int backlog);**

## **Параметры**

- **sockfd** дескриптор сокета
- **backlog** максимальный размер очереди запросов на соединение

#### **Возвращаемое значение**

В случае успешного обращения функция возвращает 0, в случае ошибки — –1. Код ошибки заносится в **errno**.

# **Запрос на соединение**

### **#include <sys/types.h> Необходимые заголовочные файлы и прототип**

**#include <sys/socket.h>**

int connect (int sockfd, struct sockaddr \* serv addr, int **addrlen ) ;**

## **Параметры**

**sockfd** — дескриптор сокета

serv addr — указатель на структуру, содержащую адрес

сокета, с которым производится соединение

**addrlen** — реальная длина структуры

### **Возвращаемое значение**

В случае успешного связывания функция возвращает 0, в случае ошибки — –1. Код ошибки заносится в **errno**.

# Подтверждение соединения

### Необходимые заголовочные файлы и прототип  $\#include$  sys/types.h>

#include <sys/socket.h>

int accept (int sockfd, struct sockaddr \* addr, int \* addrlen);

### Параметры

sockfd — дескриптор сокета

addr — указатель на структуру, в которой возвращается адрес клиентского сокета, с которым установлено соединение (если адрес клиента не интересует, передается NULL).

**addrlen** — возвращается реальная длина этой структуры. максимальный размер очереди запросов на соединение.

#### Возвращаемое значение

- дескриптор нового сокета, соединенного с сокетом клиентского процесса.

**Прием и передача данных int send ( int sockfd, const void \* msg, int len, unsigned int flags ) ; int recv ( int sockfd, void \* buf, int len, unsigned int flags ) ; #include <sys/types.h> #include <sys/socket.h> Необходимые заголовочные файлы и прототип**

### **Параметры**

**sockfd** — дескриптор сокета, через который передаются данные

**msg** — сообщение

**len** — длина сообщения

**buf** — указатель на буфер для приема данных

**len** — первоначальная длина буфера

**Прием и передача данных int send ( int sockfd, const void \* msg, int len, int recv ( int sockfd, void \* buf, int len, unsigned #include <sys/types.h> #include <sys/socket.h> Необходимые заголовочные файлы и прототип**

**unsigned int flags ) ;**

### **Параметры**

**int flags ) ;**

**flags** — может содержать комбинацию специальных опций.

**MSG\_OOB** — флаг сообщает ОС, что процесс хочет осуществить прием/передачу экстренных сообщений.

**MSG\_PEEK** — При вызове **recv ()** процесс может прочитать порцию данных, не удаляя ее из сокета. Последующий вызов recv вновь вернет те же самые данные.

**Прием и передача данных int send ( int sockfd, const void \* msg, int len, int recv ( int sockfd, void \* #include <sys/types.h> #include <sys/socket.h> Необходимые заголовочные файлы и прототип**

**unsigned int flags ) ;**

# **buf, int len, unsigned int flags ) ;**

#### **Возвращаемое значение**

Функция возвращает количество переданных байт в случае успеха и –1 в случае неудачи. Код ошибки при этом устанавливается в **errno**.

В случае успеха функция возвращает количество считанных байт, в случае неудачи $-1$ .

# **Прием и передача данных**

- **• Read()**
- **• Write()**

#### **Сокеты без предварительного соединения**  (тип сокета — датаграмма) процесс  $1 \mid$  socket () процесс 2  $|$  socket () bind () bind () ेरें⊲ ๕๔ sendto ()  $\leftrightarrow$  recvfrom () sendto ()  $\leftrightarrow$  recvfrom () shutdown () shutdown () close () close () процесс Nsocket () bind ()  $\sum_{i=1}^{n}$

**Прием и передача данных int sendto ( int sockfd, const void \* msg, int len, unsigned int flags, const struct sockaddr \* to, int tolen ) ; int recvfrom ( int sockfd, void \* buf, int len, unsigned int flags, struct sockaddr \* from, int \* fromlen ) ; #include <sys/types.h> #include <sys/socket.h>** Такие же, как и у рассмотренных раньше указатель на структуру, содержащую адрес получателя указатель на структуру с адресом отправителя размер структуры to размер структуры from Такие же, как и у рассмотренных раньше **Необходимые заголовочные файлы и прототип**

## **Завершение работы с сокетом #include <sys/types.h> #include <sys/socket.h> int shutdown ( int sockfd, int mode ) ; int close (int fd) ;**  (закрытие сокета) (закрытие соединения) **Необходимые заголовочные файлы и прототип**

## **Параметры**

- **sockfd**  дескриптор сокета
- **mode** режим закрытия соединения
	- $= 0$ , сокет закрывается для чтения
	- $= 1$ , сокет закрывается для записи
	- = 2, сокет закрывается и для чтения, и для записи

# **Схема работы с сокетами с установлением соединения** Серверный сокет Клиентский сокет

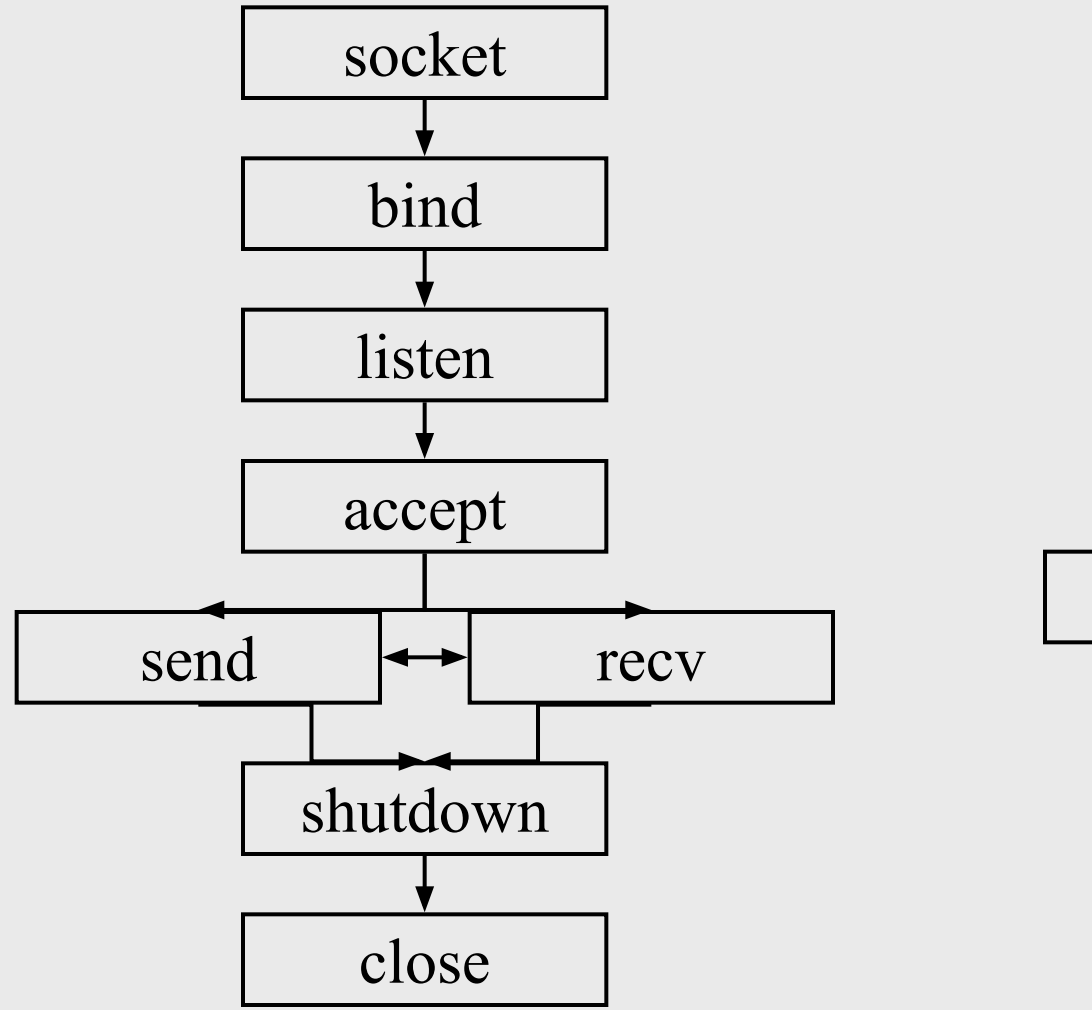

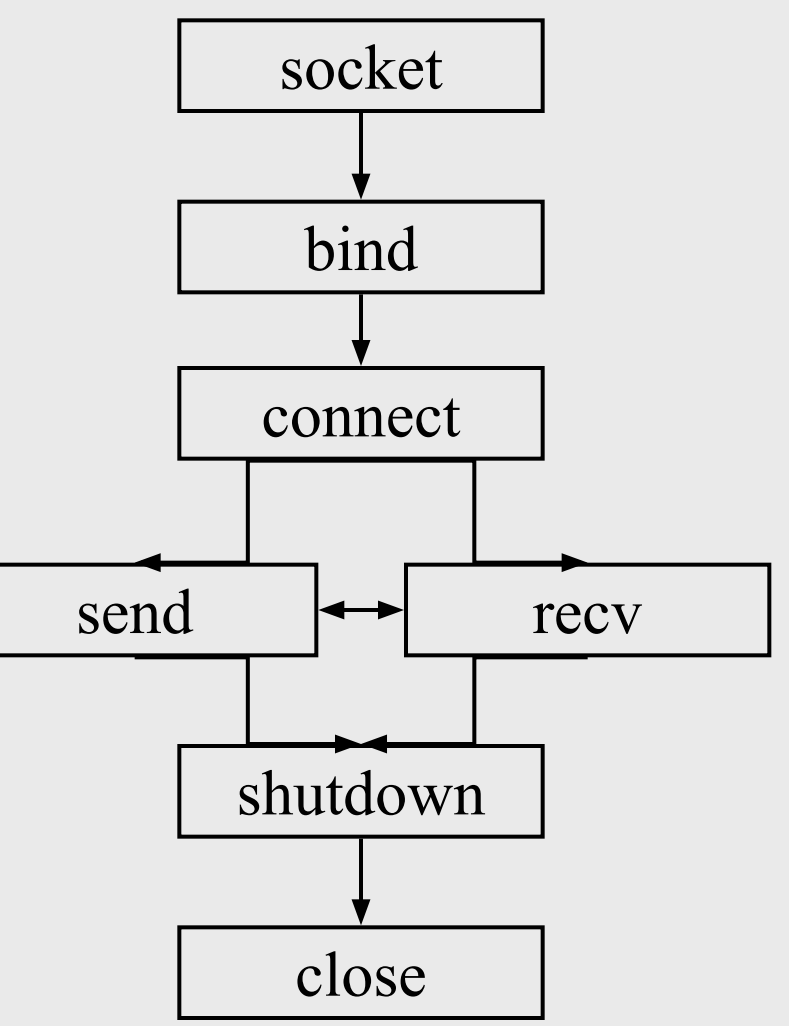

# Схема работы с сокетами без установления соединения

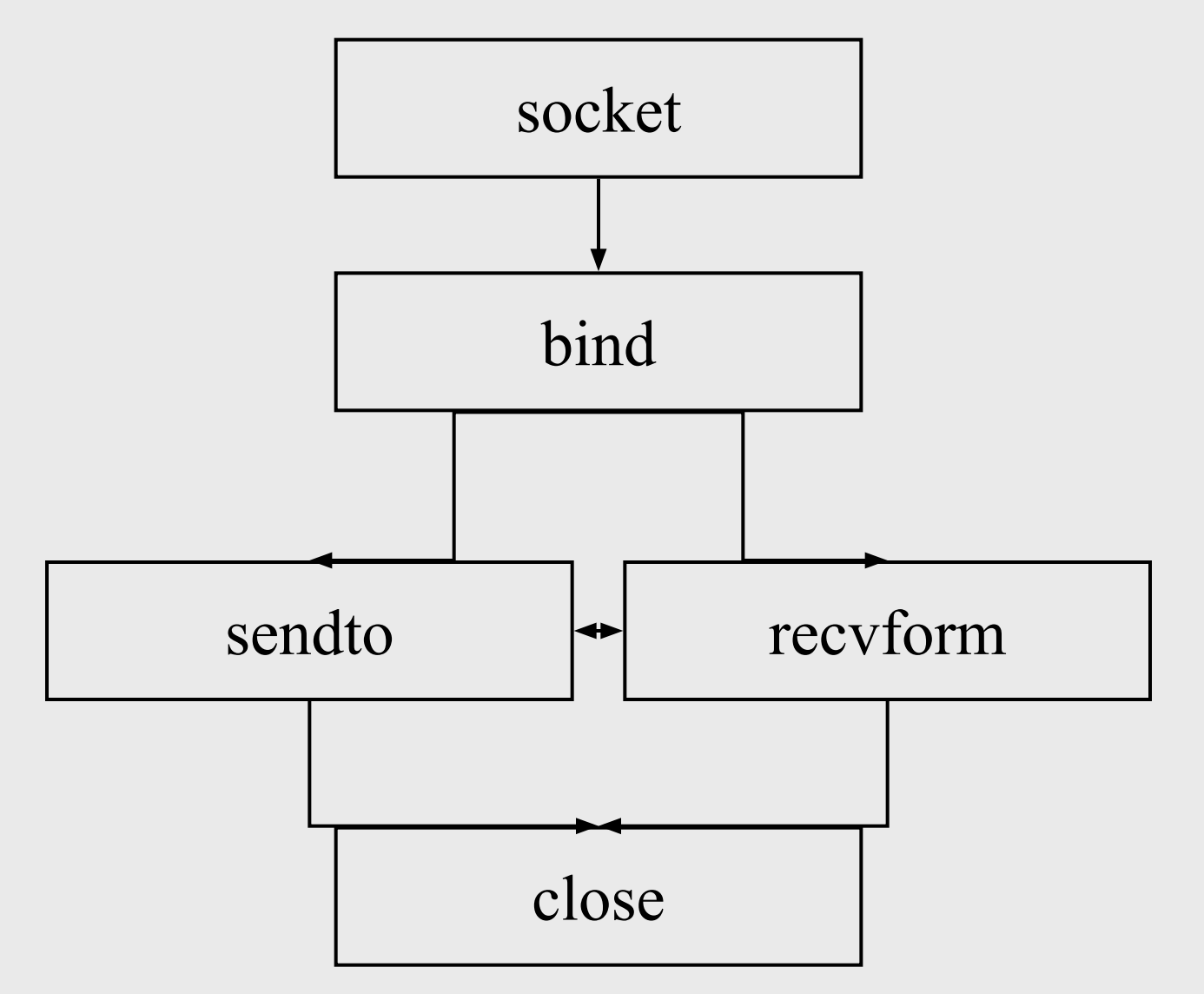

# **AF\_UNIX Пример. Работа с локальными сокетами**

**#include <sys/types.h> #include <sys/socket.h> #include <sys/un.h> #include <stdio.h> #include <string.h> #define SADDRESS "mysocket" #define CADDRESS "clientsocket" #define BUFLEN 40**

**int** main ( **int** argc, **char** \*\* argv)

 $\{$ 

…

**struct** sockaddr\_un party\_addr, own\_addr; **int** sockfd ; int is server ; **char** buf [ BUFLEN ] ; **int** party len; **int** quitting ; **if** (argc  $!= 2$ ) { printf( "Usage: %s client | server. \n", argv  $\lceil 0 \rceil$ ); **return** 0 ;  $\left\{\right.$ 

… quitting  $= 1$ ; is server = ! strcmp ( $\arg v \mid 1 \mid$ , "server"  $)$ ; memset ( & own\_addr, 0, **sizeof** ( own addr  $)$  ); own  $\alpha$ ddr . sun  $f$ amily = AF\_UNIX ; strcpy ( own\_addr . sun\_path, is server ? SADDRESS : CADDRESS ) ; **if** ( ( sockfd = socket ( AF\_UNIX, SOCK\_DGRAM, 0 )  $) < 0$ ) { printf ( "can't create socket\n" ) ; **return** 0 ;

 $\Delta$ 

unlink (own addr. sun path);  $/*$  CBA3bIBaeM COKET  $*/$ **if** ( bind ( sockfd, ( struct sockaddr  $*$  )  $\&$  own addr, size of ( own addr. sun family  $)+$  strlen (own addr. sun path)  $) < 0$ )  $\left\{ \right.$ printf ("can't bind socket!"); return  $0$ ;  $\left\{ \right.$ **if** (! is server) {  $*$  это — клиент \*/ memset ( & party addr, 0, size of ( party addr ) ); party addr. sun family =  $AF$  UNIX; strepy (party addr. sun path, SADDRESS); printf ("type the string:");

while (gets (buf))  $\frac{1}{8}$  не пора ли выходить? \*/ quitting  $= ($ ! strcmp (buf, "quit")  $);$ 

/\* считали строку и передаем ее серверу \*/

**if** (sendto (sockfd, buf, strlen (buf) + 1, 0, (struct sockaddr  $*$ ) & party addr, size of (party addr. sun family) + strlen (SADDRESS))! = strlen (buf) + 1) { printf ("client: error writing socket!\n"); return  $0$ ;

 $\left\{ \right.$ 

if (recvfrom (sockfd, buf, BUFLEN, 0, NULL,  $0$ ) <0) { printf ("client: error reading socket!\n"); return  $0$ ;

```
printf ( "client: server answered: %s\n", buf ) ;
    if ( quitting ) 
        break ;
    printf ( "type the string: " );
 } /* while */close ( sockfd ) ;
 return 0 ;
\} /* if (!is server), клиент */
```
…

…

```
while (1) { /* получаем строку от клиента и выводим на печать
* /party len = sizeof (party addr);
  if (recvfrom (sockfd, buf, BUFLEN, 0, (struct sockaddr *) &
party addr, & party len ) < 0)
   \{printf ("server: error reading socket!");
```

```
return 0;
```
 $\left\{ \right\}$ 

```
printf ("server: received from client: \%s \in", buf);
/* не пора ли выходить? */
quitting = (! strcmp (\text{buf}, "quit") );if (quitting) strepy (buf, "quitting now!");
else
```
 $if (! \text{stremp } ( \text{buf}, \text{``ping!''}) ) \text{stropy } ( \text{buf}, \text{``pong!''}) ;$ else strcpy (buf, "wrong string!");

#### $\frac{1}{2}$  посылаем ответ  $\frac{1}{2}$

```
if (sendto (sockfd, buf, strlen (buf) + 1, 0, (struct sockaddr *)
& party addr, party len )! = strlen (buf) + 1)
   \{printf ( "server: error writing socket!\n" ) ;
       return 0;
   if (quitting)
       break;
\} /* while (1) */
close (sockfd);
return 0;
```
# **AF\_INET (GET /<имя файла> ) Пример. Работа с локальными сокетами**

**#include <sys/types.h> #include <sys/socket.h> #include <sys/stat.h> #include <netinet/in.h> #include <stdio.h> #include <string.h> #include <fcntl.h> #include <unistd.h>**

**#define PORTNUM 8080 #define BACKLOG 5 #define BUFLEN 80 #define FNFSTR "404 Error File Not Found " #define BRSTR "Bad Request "** 

```
int main (int argc, char ** argv)
```
 $\{$ 

```
struct sockaddr in own addr, party_addr;
int sockfd, newsockfd, filefd;
int party len;
char buf [ BUFLEN ];
int len;
int i;
/* создаем сокет */if ((sockfd = socket (AF INET, SOCK STREAM, 0) ) < 0)
\{printf ( "can't create socket\n" ) ;
   return 0;
\left\{ \right.
```

```
\frac{1}{2} связываем сокет */
```

```
memset ( & own addr, 0, sizeof ( own addr ) );
own addr. sin family = AF INET;
own addr. sin addr. s addr = INADDR ANY;
own addr. sin port = htons (PORTNUM);
if (bind (sockfd, (struct sockaddr *) & own addr, size of (
own addr) ) < 0 } {
  printf ("can't bind socket!");
   return 0;
\left\{ \right./* начинаем обработку запросов на соединение */
if (listen (sockfd, BACKLOG) < 0) {
   printf ("can't listen socket!");
```
return  $0$ ;

**while** ( 1 ) {

…

}

…

```
memset ( & party addr, 0, sizeof ( party addr ) ) ;
   party_len = sizeof( party_addr ); /* создаем соединение */
   if ( ( newsockfd = accept ( sockfd, ( struct sockaddr * ) \&party addr, & party len ) ) < 0 ) {
       printf ( "error accepting connection!" ) ;
       return 0 ;
   \left\{ \right.if ( ! fork () ) {
       \frac{1}{2}это — сын, он обрабатывает запрос и посылает ответ\frac{1}{2}close( sockfd); /* этот сокет сыну не нужен */
       if ( ( len = recv ( newsockfd, & buf, BUFLEN, 0 ) ) < 0 ) {
           printf ( "error reading socket!");
           return 0 ;
```

```
…
      /* разбираем текст запроса */
      printf ( "received: \%s \n", buf ) ;
      if ( strncmp ( buf, "GET /", 5 ) ) \frac{4}{\pi} плохой запрос! */
          if ( send ( newsockfd, BRSTR, strlen ( BRSTR ) + 1, 
0) != strlen ( BRSTR ) + 1 ) {
              printf ( "error writing socket!" );
              return 0 ;
          }
          shutdown (newsockfd, 1);
          close ( newsockfd ) ;
          return 0 ;
      }
      …
```

```
for (i=5; \text{buf } [i] &\&\& ( \text{buf } [i] > \text{'}'); i++);
      \text{buf}[i]=0;/* открываем файл */
      if ((filefd = open (buf + 5, O RDONLY)) < 0) {
          /* нет файла! */
          if (send (newsockfd, FNFSTR, strlen (FNFSTR) +
1, 0) != strlen (FNFSTR) + 1) {
              printf ( "error writing socket!" );
              return 0;
          \left\{ \right\}shutdown (newsockfd, 1);
          close (newsockfd);
          return 0;
       \left\{ \right.
```

```
…
   /* читаем из файла порции данных и посылаем их 
клиенту */
   while ( len = read ( filefd, \& buf, BUFLEN ) )
       if ( send ( newsockfd, buf, len, 0 ) < 0 ) {
           printf ( "error writing socket!" );
           return 0 ;
       }
   close ( filefd ) ;
   shutdown (newsockfd, 1);
   close ( newsockfd ) ;
   return 0 ;
} /* процесс — отец. Он закрывает новый сокет и 
продолжает прослушивать старый */
close ( newsockfd ) ; 
\} /* while (1) */
```
}